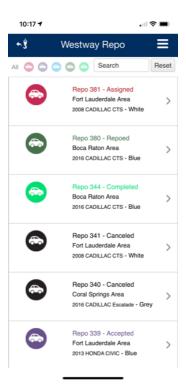

# Manage & filter repo orders by status

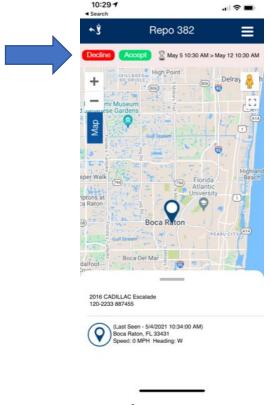

Accept or decline the order

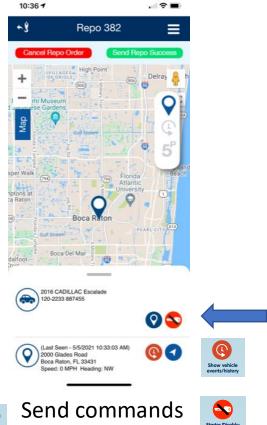

to vehicle's unit

**Get Vehicle** 

Location

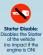

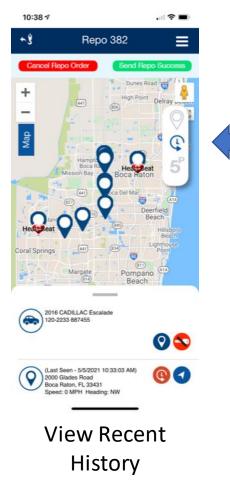

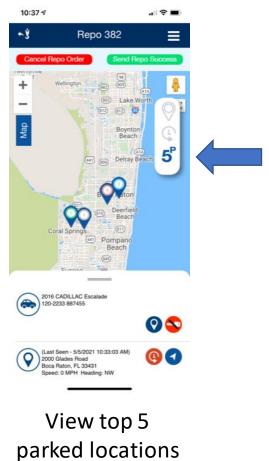

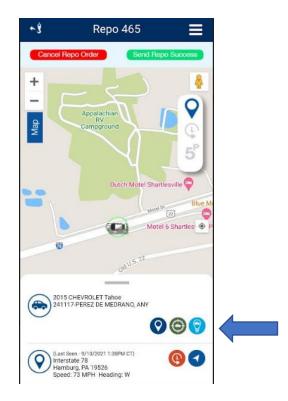

Initiate SmarTrack and FasTrack commands (See next page for definitions)

#### SmarTrack & FasTrack Command Definitions

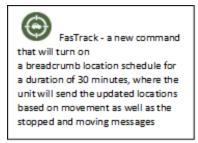

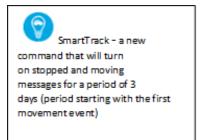